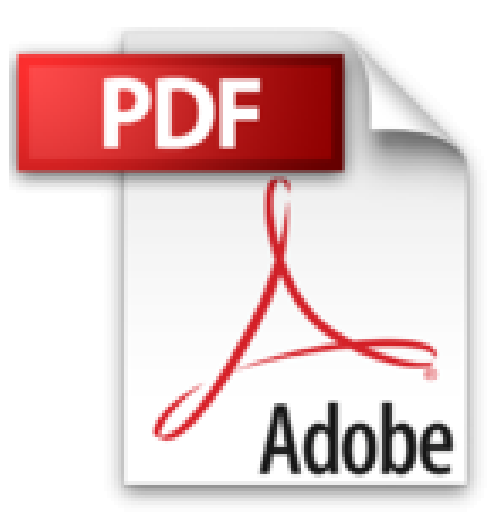

## **EXCEL VBA 2003 : Exporter les Emails Outlook dans Excel**

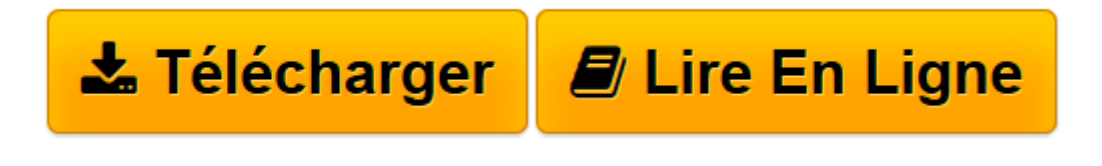

[Click here](http://bookspofr.club/fr/read.php?id=B00C8C3CEE&src=fbs) if your download doesn"t start automatically

## **EXCEL VBA 2003 : Exporter les Emails Outlook dans Excel**

P. Souilah

**EXCEL VBA 2003 : Exporter les Emails Outlook dans Excel** P. Souilah

**[Télécharger](http://bookspofr.club/fr/read.php?id=B00C8C3CEE&src=fbs)** [EXCEL VBA 2003 : Exporter les Emails Outlook dans ...pdf](http://bookspofr.club/fr/read.php?id=B00C8C3CEE&src=fbs)

**[Lire en ligne](http://bookspofr.club/fr/read.php?id=B00C8C3CEE&src=fbs)** [EXCEL VBA 2003 : Exporter les Emails Outlook dan ...pdf](http://bookspofr.club/fr/read.php?id=B00C8C3CEE&src=fbs)

Format: Ebook Kindle

Présentation de l'éditeur

Vous traitez un nombre important d'E-mails et vous avez du mal à vous y retrouver dans Outlook… Une solution consiste à exporter certains champs de vos mails pour les visualiser dans Excel.

A l'aide de VBA, nous allons automatiser le processus d'exportation du contenu d'un répertoire Outlook vers Excel. Fini la corvée de rechercher un mail caché dans des centaines d'autres... Présentation de l'éditeur Vous traitez un nombre important d'E-mails et vous avez du mal à vous y retrouver dans Outlook… Une solution consiste à exporter certains champs de vos mails pour les visualiser dans Excel.

A l'aide de VBA, nous allons automatiser le processus d'exportation du contenu d'un répertoire Outlook vers Excel. Fini la corvée de rechercher un mail caché dans des centaines d'autres...

Download and Read Online EXCEL VBA 2003 : Exporter les Emails Outlook dans Excel P. Souilah #XTZDOA4F0YN

Lire EXCEL VBA 2003 : Exporter les Emails Outlook dans Excel par P. Souilah pour ebook en ligneEXCEL VBA 2003 : Exporter les Emails Outlook dans Excel par P. Souilah Téléchargement gratuit de PDF, livres audio, livres à lire, bons livres à lire, livres bon marché, bons livres, livres en ligne, livres en ligne, revues de livres epub, lecture de livres en ligne, livres à lire en ligne, bibliothèque en ligne, bons livres à lire, PDF Les meilleurs livres à lire, les meilleurs livres pour lire les livres EXCEL VBA 2003 : Exporter les Emails Outlook dans Excel par P. Souilah à lire en ligne.Online EXCEL VBA 2003 : Exporter les Emails Outlook dans Excel par P. Souilah ebook Téléchargement PDFEXCEL VBA 2003 : Exporter les Emails Outlook dans Excel par P. Souilah DocEXCEL VBA 2003 : Exporter les Emails Outlook dans Excel par P. Souilah MobipocketEXCEL VBA 2003 : Exporter les Emails Outlook dans Excel par P. Souilah EPub **XTZDOA4F0YNXTZDOA4F0YNXTZDOA4F0YN**